高齢者向けパソコン教室 ~ゆっくり楽しくチャレンジ~ 【 令和5年度 講習開催予定 一覧 】

令和5年2月1日現在

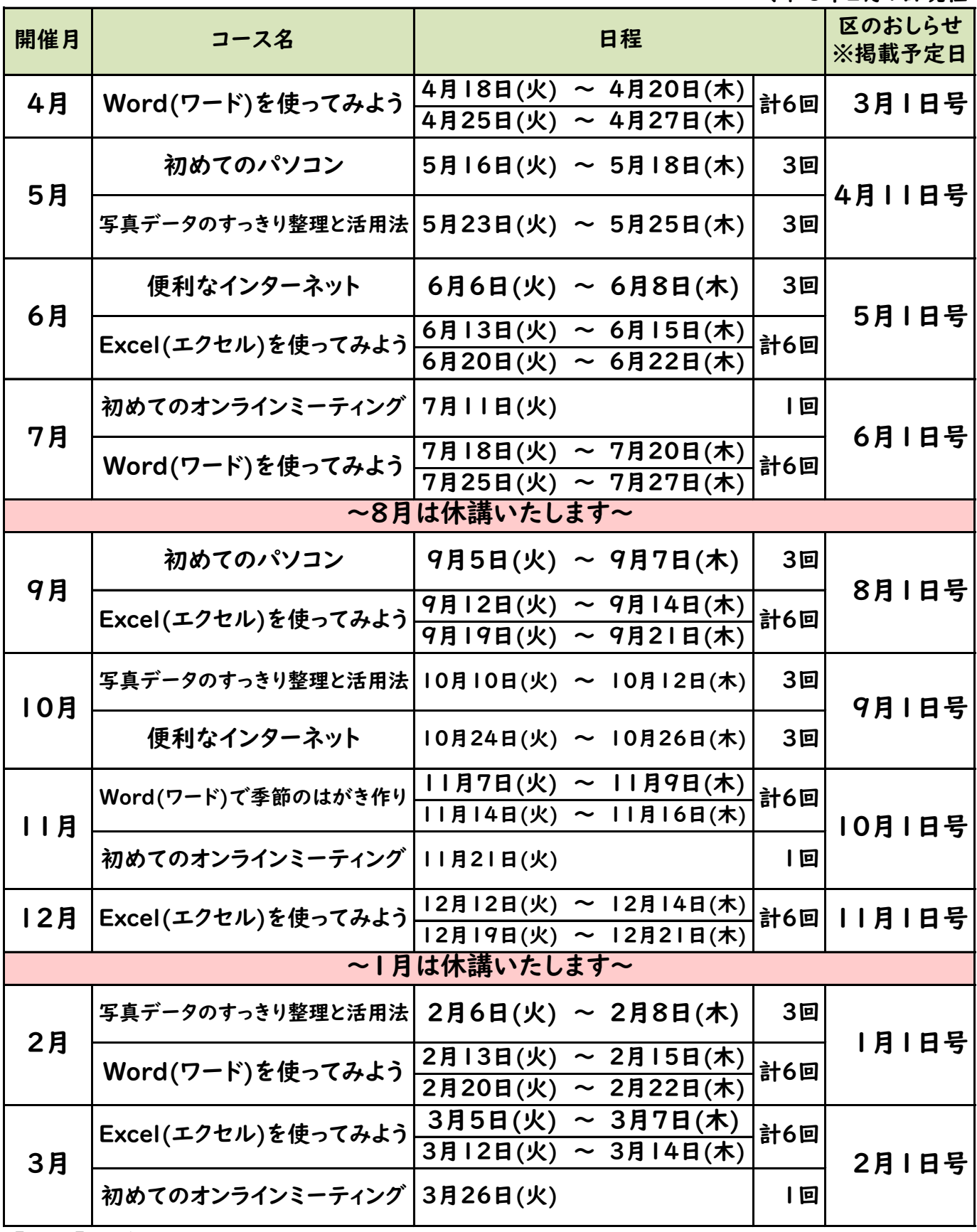

【時間】午前9:30~11:30(2時間)

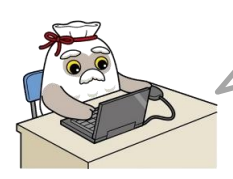

都合により変更や中止になる場合があります

中央区シルバー人材センター - し お問い合わせ先<br>- し 03-3551-2700